# <span id="page-0-0"></span>Programmering i C++ EDA623 Arv

## Innehåll

- **Härledda klasser**
- **Konstruktorer och destruktorer vid arv**
- **·** Tillgänglighet
- Polymorfism och dynamisk bindning
- Abstrakta klasser
- **•** Multipel ärvning
- Jämförelser med Java

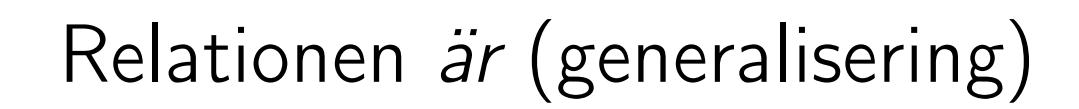

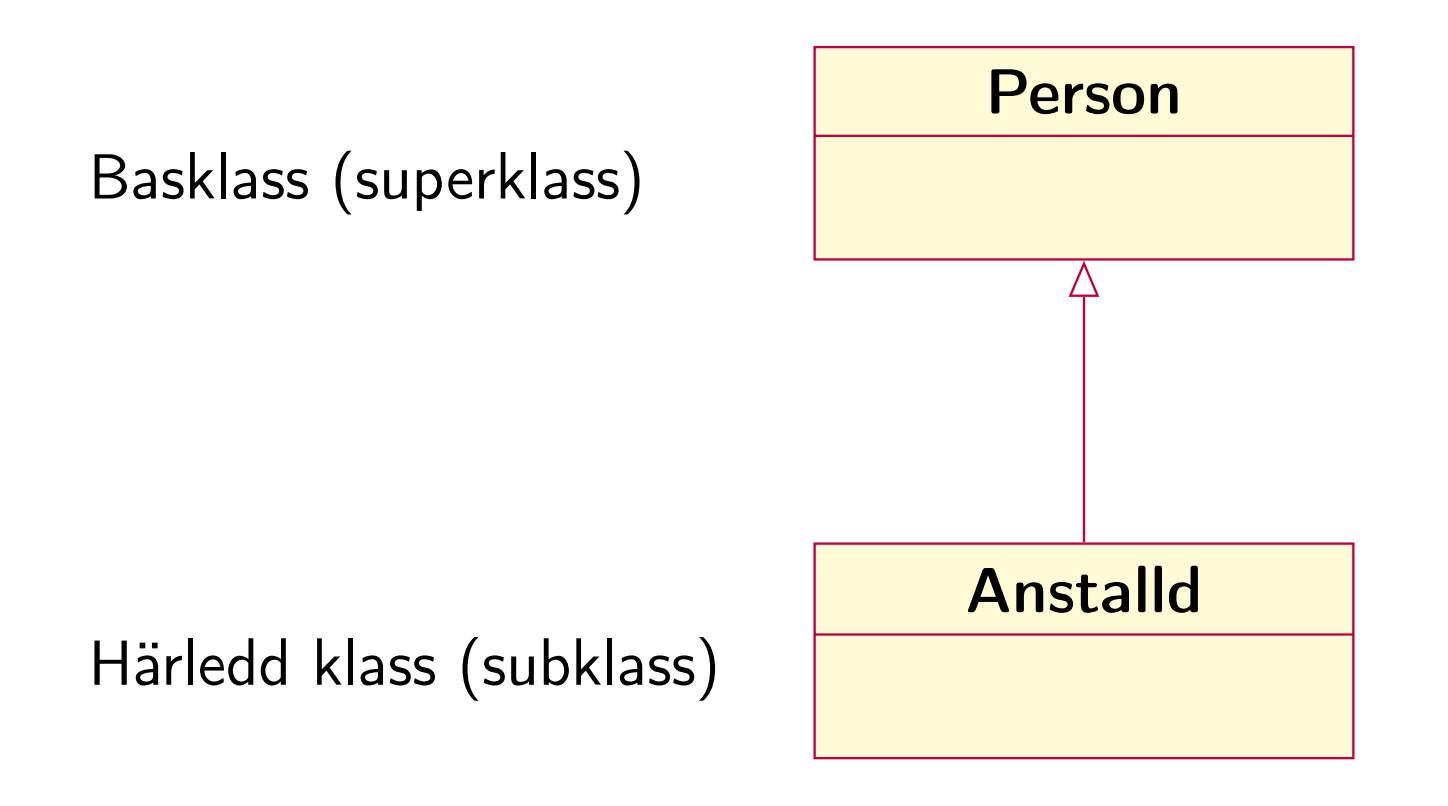

#### Basklassens deklaration

```
#include <string>
class Person
\left\{ \right.public:
    Person() {}
    const std::string& heter() const {return namn;}
    void andra_namn(const std::string& n);
    void skriv_info() const;
private:
    std::string namn;
};
```
## Basklassens medlemsfunktioner

```
#include <iostream>
using namespace std;
void Person::andra_namn(const std::string& n) {
    namn = n;}
void Person::skriv_info() const {
    cout << "Namn : " << namn << endl;
}
```
### Deklaration av härledd klass

```
class Anstalld : public Person
{
public:
    Anstalld() : lon(0) \{\}long tjanar() const {return lon;}
    void andra_lon(long ny_lon);
    void skriv_info() const;
private:
    long lon;
};
```
## Härledda klassens medlemsfunktioner

```
void Anstalld::andra_lon(long ny_lon) {
    lon = ny\_lon;}
```

```
// Modifierad skriv_info
// (döljer basklassens skriv_info)
void Anstalld::skriv_info() const {
   Person::skriv_info(); // basklassens info
    cout << "Lön : " << lon << endl;
}
```
## Skapande och hanterande av objekt

```
Person p;
Anstalld a;
```

```
p.andra_namn("Kalle Olsson");
p.skriv_info();
a.andra_namn("Nisse Nilsson");
a.andra_lon(23000);
long 1 = a.tjanar();a.skriv_info();
```
## Utskrift

Namn: Kalle Olsson Namn: Nisse Nilsson Lön: 23000

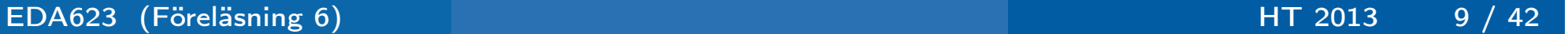

## Funktionsöverlagring fungerar ej mellan olika nivåer i arvshierarkin

```
class C1 {
public:
   void f(int); // C1::f
};
class C2 : public C1 {
public:
    void f(); // C2::f (döljer C1::f)
};
//...C1 a; C2 b;
a.f(5); // Ok
b.f(); // Ok
b.f(2) // Fel! C1::f är dold!
```
## Arv i flera nivåer

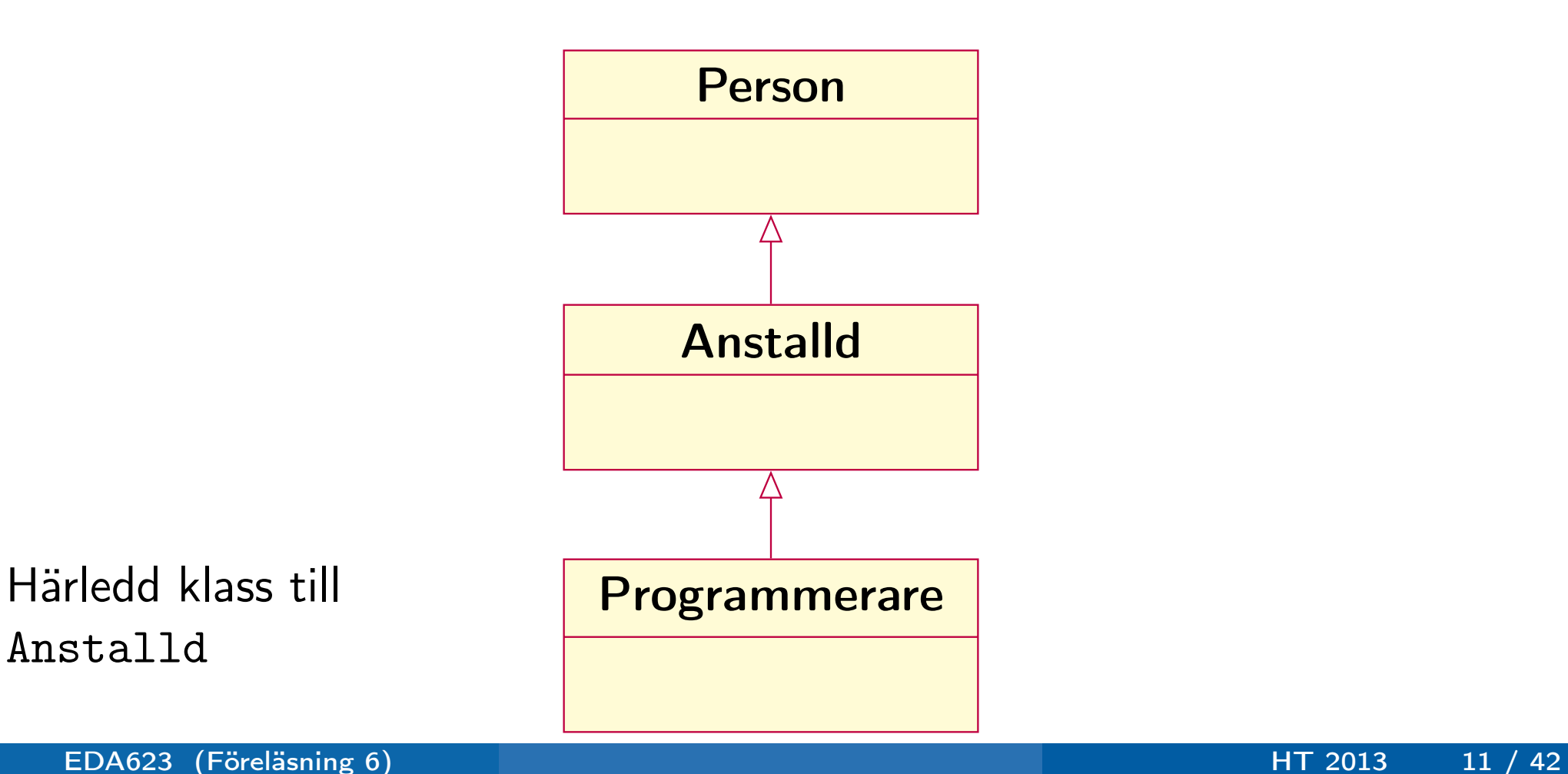

Anstalld

## Arv i flera nivåer – Klassdefinition

```
class Programmerare : public Anstalld {
public:
    Programmerare() \{fav[0] = \{0\}; }
// Programmerare() {}
    const std::string avlas_favorit() const;
// const std::string& avlas_favorit() const;
    void andra_favorit(const std::string& f);
    void skriv_info() const;
private:
    char fav[20]; // Favoritspråk
                  // Typen vald för att passa
                  // i senare exempel
// std::string fav; // Favoritspråk
};
```
## Definitioner av medlemsfunktioner

```
const std::string Programmerare::avlas_favorit() const {
    return fav;
} // Kan inte returnera referens här!
//const std::string& Programmerare::avlas_favorit() const {
// return fav;
//void Programmerare::andra_favorit(const std::string& f) {
    strcpy(fav, f.c_str());
}
//void Programmerare::andra_favorit(const std::string& f) {
// fav = f;
//}
void Programmerare::skriv_info () const {
    Anstalld::skriv_info();
```

```
cout << "Favorit: " << fav << endl;
```
## Användning

```
Programmerare pr, *pp;
```

```
pr.andra_namn("Lasse Olsson");
pr.andra_lon(22000);
pr.andra_favorit("Visual Basic");
pr.skriv_info(); // Anstalld::skriv_info()
```

```
pp = new Programmerare;
pp->andra_namn("Anna Nilsson");
pp->andra_lon(25000);
pp->andra_favorit("C++");
pp->skriv_info();
```
## Utskrift

Namn : Lasse Olsson Lön : 22000 Favorit: Visual Basic Namn : Anna Nilsson Lön : 25000 Favorit: C++

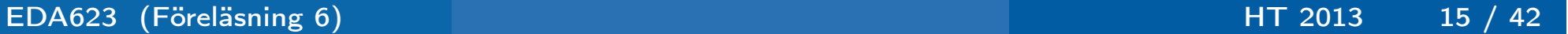

## Parallella subklasser

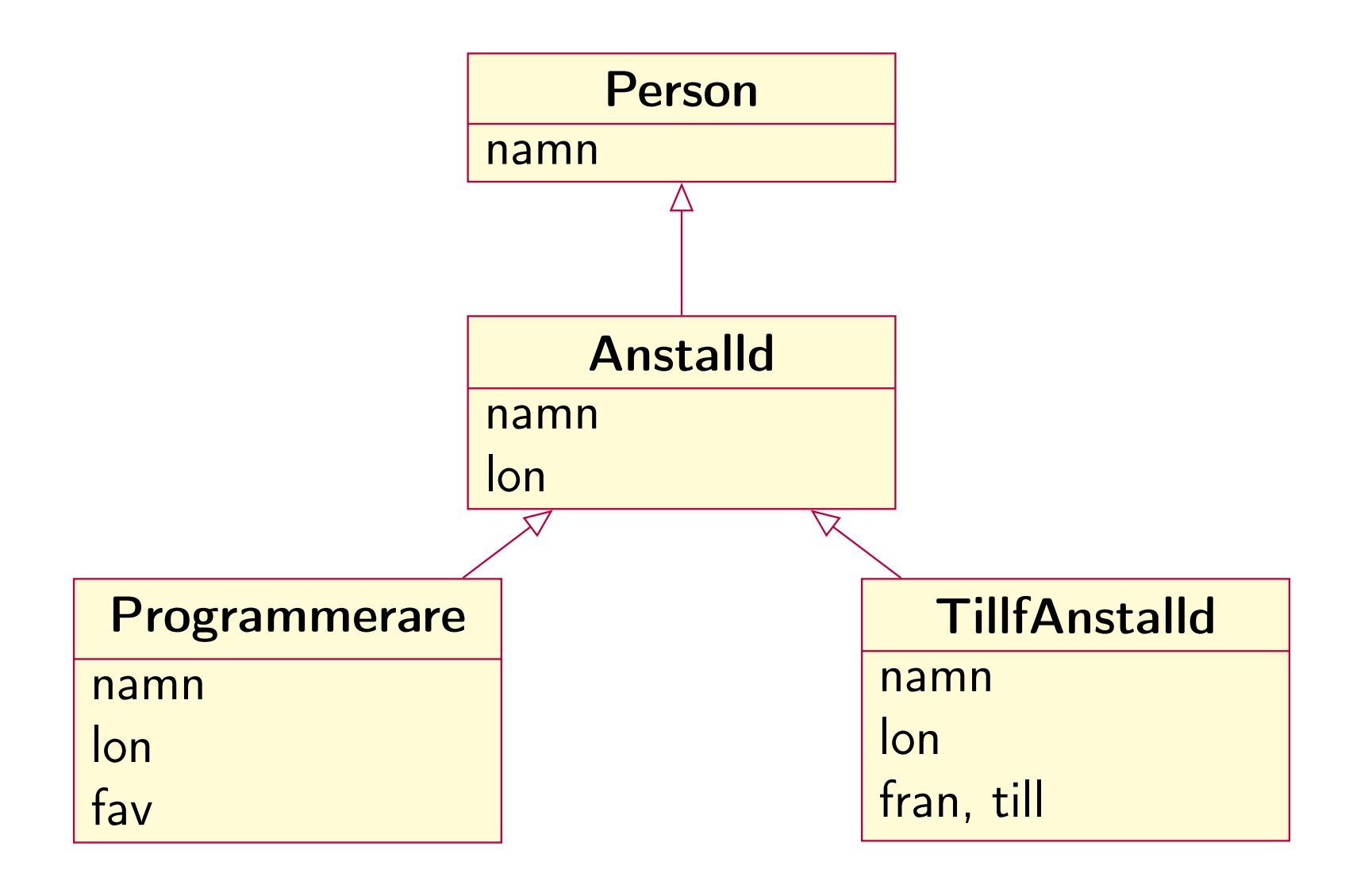

## Arv i flera nivåer – Klassdefinition

```
class Datum {
public:
    int ar, man, dag;
};
```

```
class TillfAnstalld : public Anstalld {
public:
    Datum fran, till;
};
```
## Användning

// ... Programmerare pr, \*pp =  $≺$ TillfAnstalld ti; Anstalld \*pa;

 $pa = pp$ ; // OK (basklass  $\leq -$  subklass) pp = (Programmerare \*)pa; // Kan gå bra  $pa = &ti // OK (basklass <- - subklass)$ pp = (Programmerare \*)pa; // Kan gå illa pp->andra\_favorit("Java"); // Inte bra! pp->skriv\_info(); // Ser ut att funka?  $ti.fran.ar = 1999;$ pp->skriv\_info(); // Vart tog Java vägen?

## Konstruktorer vid arv

## Initieringsordning i en konstruktor (för härledd klass)

- 1 Basklassens konstruktor anropas
- 2 Datamedlemmar (i den egna klassen) initieras
- 3 Funktionskroppen i konstruktorn exekveras

Explicit anrop av basklassens konstruktor i initieringslistan  $D::D(param.)$  :  $B(param.)$ , ...  $\{... \}$ 

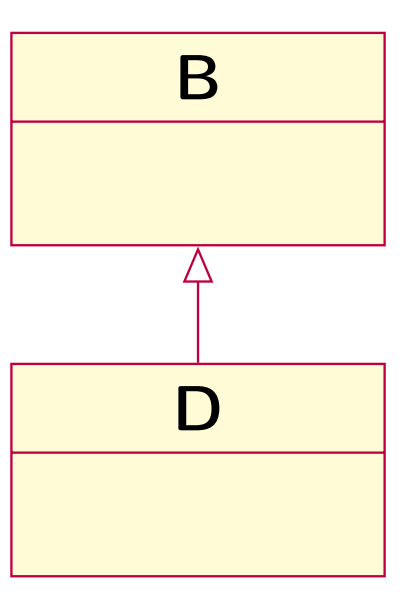

## Konstruktorer vid arv

## Överlagring av konstruktorer

```
class Person
\left\{ \right.public:
    Person() {}
    Person(const std::string& n) : namn(n) {}
};
class Anstalld : public Person
{
public:
    Anstalld() : lon(0) {} // Överlagring!
    Anstalld(const std::string& n, long l) :
        Person(n), lon(1) \{\}; // Överlagring!};
```
## Exekveringsordning i en destruktor

- 1 Funktionskroppen i destruktorn exekveras
- 2 Basklassens destruktor anropas

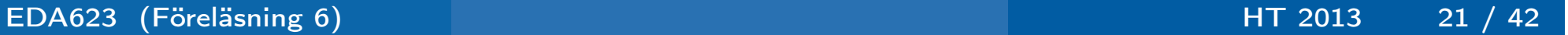

## De olika nivåerna av tillgänglighet

```
class C {
public:
// Medlemmar åtkomliga från godt. funktioner
protected:
// Medlemmar åtkomliga från medlemsfunktioner
// i basklassen eller härledda klasser
private:
// Medlemmar åtkomliga endast från
// basklassens medlemsfunktioner
};
```
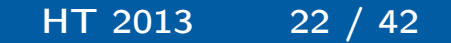

## Tillgänglighet vid arv

```
class D : public B { // Publikt arv
// ...
};
class D : protected B { // Skyddat arv
// \ldots};
class D : private B { // Privat arv
// ...
};
```
 $T:II_{\alpha}$ änglighet vid ar

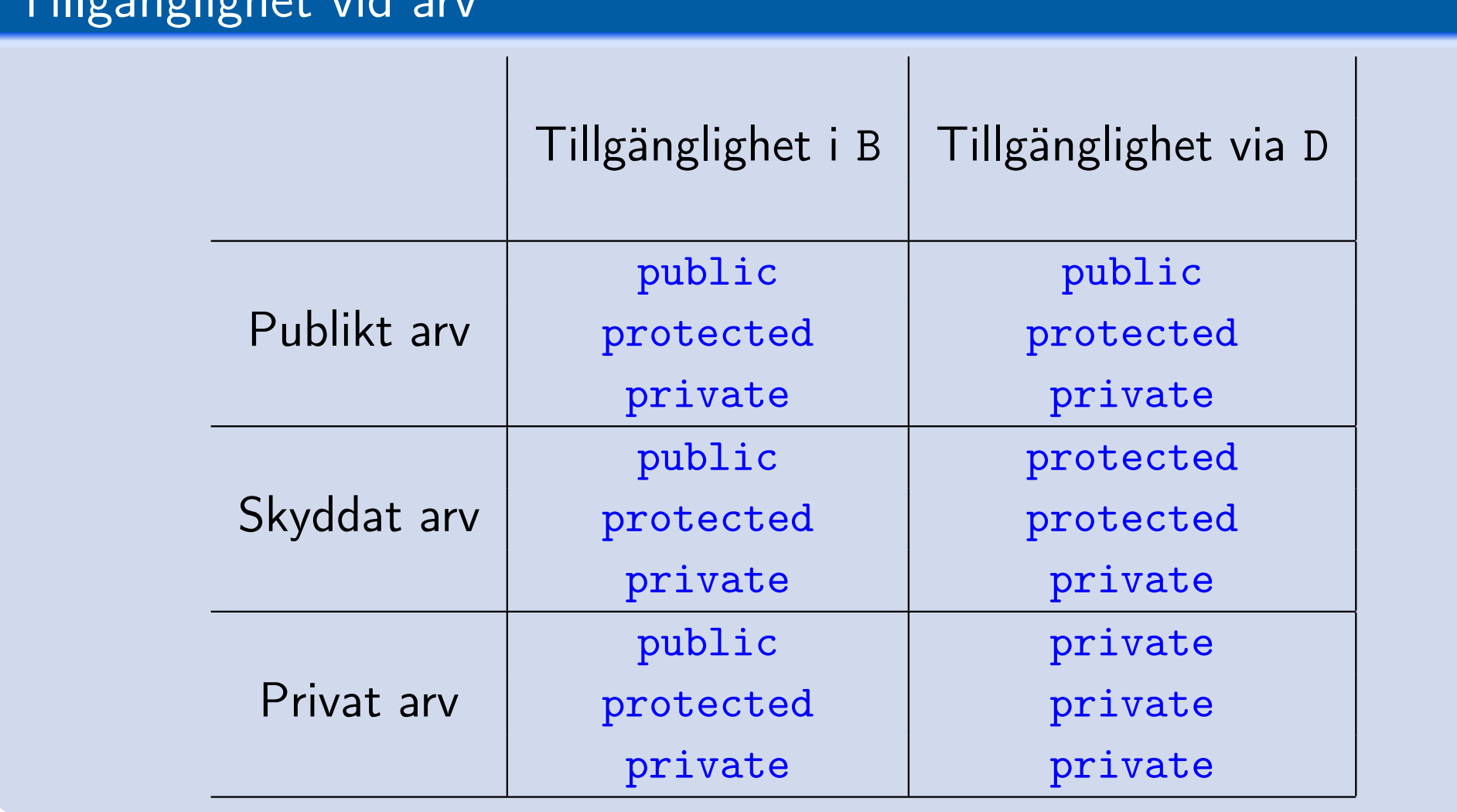

Tillgängligheten inuti D påverkas inte av typen av arv

## Polymorfism (mångformighet)

 $\ddot{O}$ verlagring Statisk bindning Generiska programenheter (templates) Statisk bindning Virtuella funktioner Dynamisk bindning

Statisk bindning: Betydelsen hos en viss konstruktion avgörs vid kompilering Dynamisk bindning: Betydelsen hos en viss konstruktion avgörs vid exekvering

Dynamisk bindning av en funktion (virtuell funktion) markeras med nyckelordet virtual före funktionsnamnet i funktionsdeklarationen

```
class Fordon {
public:
    virtual void ge_info();
};
```
Klass med minst en virtuell funktion kallas för en virtuell klass

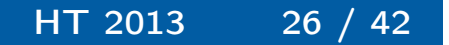

## Polymorfism och dynamisk bindning Grafisk representation

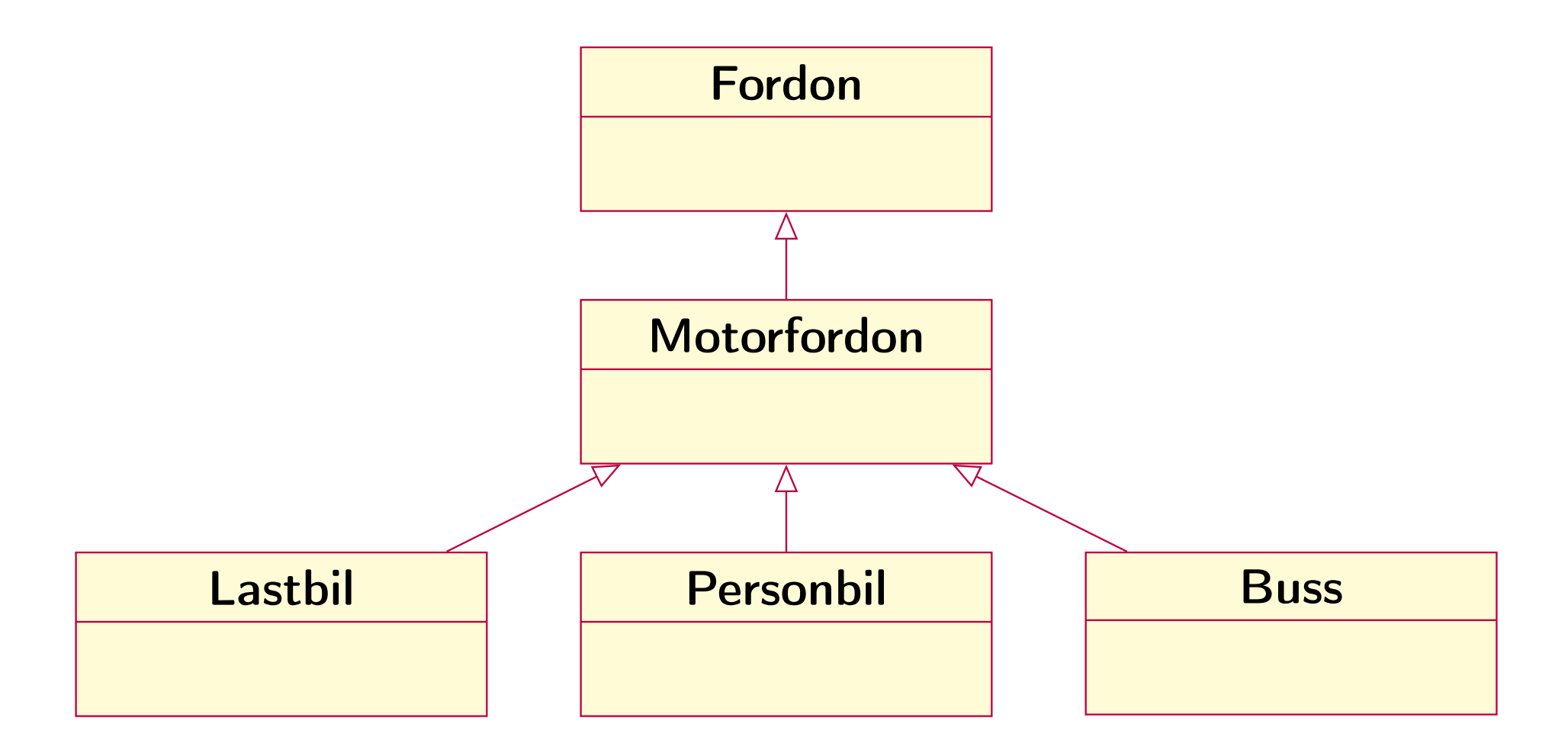

```
class Fordon {
public:
    virtual void ge_info();
};
class Motorfordon : public Fordon {
public:
    Motorfordon(const std::string& nr) : reg_num(nr) {}
    const std::string& nummer() const {return reg_num;}
    void ge_info();
protected:
    std::string reg_num;
};
```

```
class Personbil : public Motorfordon {
public:
    Personbil(const std::string&nr, int n) :
        Motorfordon(nr), platser(n) {}
    void ge_info();
protected:
    int platser;
};
```

```
class Lastbil : public Motorfordon {
public:
    Lastbil(const std::string& nr, int l) :
        Motorfordon(nr), max_last(1) {}
    void ge_info();
protected:
    int max_last;
};
```

```
class Buss : public Motorfordon {
public:
    Buss(const std::string& nr, int n, bool l=false)
        : Motorfordon(nr), passag(n), luftk(l) {}
    void ge_info();
protected:
    int passag;
    bool luftk;
};
```
## Def. av ge\_info för olika klasser

```
void Fordon::ge_info() {
    cout << "Ett fordon" << endl;
}
void Motorfordon::ge_info() {
    cout << "Ett motorfordon" << endl;
    cout << "Reg nr: " << reg_num << endl;
}
void Personbil::ge_info() {
    Motorfordon::ge_info();
    cout << "En personbil" << endl;
    cout << platser << " platser" << endl;
}
```
### Def. av ge\_info för olika klasser

```
void Lastbil::ge_info() {
    Motorfordon::ge_info();
    cout << "En lastbil" << endl;
    cout << "Max last (kg): " << max_last <<endl;
}
void Buss::ge_info() {
    Motorfordon::ge_info();
    cout << "En buss" << endl;
    cout << passag << " passagerare" <<endl;
    if (luftk)
        cout << "Har luftkonditionering" <<endl;
}
```
#### Skapande av objekt

```
Personbil pb("XYZ 555", 5);
Lastbil lb("ZZZ 222", 10000);
Buss b("CPP 999", 60);
Fordon *fp;
pb.ge_info();
fp = &1b;fp->ge_info();
fp = new Personbil('AAA 333'', 4);fp->ge_info();
fp = &b; // Oops, glömde delete fp
fp->ge_info();
```
## Polymorfism och dynamisk bindning

## Utskrifter

Ett motorfordon Reg nr: XYZ 555 En personbil 5 platser Ett motorfordon Reg nr: ZZZ 222 En lastbil Max last (kg): 10000 Ett motorfordon Reg nr: AAA 333 En personbil 4 platser Ett motorfordon Reg nr: CPP 999 En buss 60 passagerare

## Avgörande av dynamisk typ med typeid

// fp är statiskt av typ Fordon\* if (typeid(\*fp) == typeid(Personbil)) cout << "Fordonet är en personbil"; else if (typeid(\*fp) == typeid(Lastbil)) cout << "Fordonet är en lastbil"; else if  $(typeid(*fp) == typeid(Buss))$ cout << "Fordonet är en buss";

 $mp = (Motorfordon *) fp;$ 

cout << mp->nummer() << endl;

#### Säker dynamisk typkonvertering med dynamic\_cast

```
// fp är även i detta exempel statiskt av typ Fordon*
Motorfordon *mp;
if (mp = dynamic_cast<Motorfordon *>(fp))
    cout << mp->nummer() << endl;
// Alternativt sätt via typeid:
if (typeid(fp)==typeid(Motorfordon)) {
```
}

Om en härledd klass introducerar någon ny dynamisk struktur internt så måste en virtuell destruktor användas i denna klass

### Exempel: Virtuell destruktor

```
class D : public B {
public:
    D() {s = new char [80];}
    virtual ~D() {delete []s;}
private:
    char *s;
};
```
Utan virtual ovan deallokeras inte s här:

```
B* d = new D; ... delete d;
```
Medlemsfunktion utan implementering (def.) deklareras som rent virtuell funktion genom initiering till 0

#### Exempel: Abstrakt klass

```
class Fordon {
public:
    virtual void ge_info()=0;
    //...
};
```
Används som "markör" i en basklass för att garantera att funktionen finns med i härledda klasser

- En klass med minst en rent virtuell funktion kallas en abstrakt klass
- **· Inga objekt kan skapas från en abstrakt klass**
- Härledda klasser utan egna versioner av varje rent virtuell funktion blir också abstrakta

## Multipel ärvning

I C++ kan en klass ha flera basklasser – Detta kallas för multipelt arv

#### Exempel: Multipelt arv

```
class Bat : public Fordon {//...};
class Motorbat : public Bat {//...};
class Amfibiebil
```
: public Motorbat, public Personbil {//...};

Om basklassen har medlemsvariabler så kan man specifiera om dessa skall komma med en eller flera gånger i den härledda klassen

## Exempel: Virtuell basklass

```
// Modifiering för entydighet vid ärvning
class Bat : virtual public Fordon {//...};
class Motorfordon : virtual public Fordon
\{///... \};
```
- o I Java motsvaras en rent virtuell funktion av en abstrakt metod (dekl. med abstract)
- Observera även att alla metoder i Java är automatiskt virtuella med C++-terminologi!
- <span id="page-41-0"></span>· I Java finns inte multipel ärvning. Istället har man infört interface vilket ungefär motsvarar en abstrakt klass med samtliga metoder abstrakta men som dessutom helt saknar attribut